#### **Κινούμενα σχέδια**

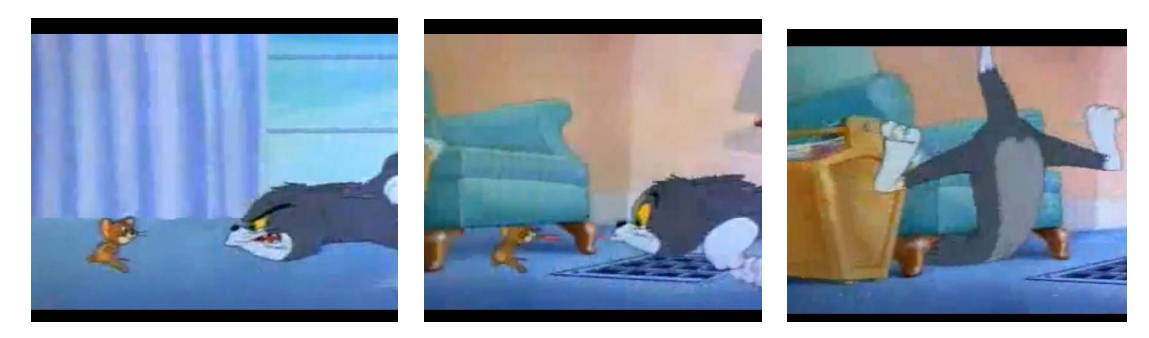

Σίγουρα θα έχεις δει "κινούμενα σχέδια" στον κινηματογράφο ή στην τηλεόραση. Πώς όμως δημιουργούνται; Μήπως μπορείς να φτιάξεις κι εσύ κινούμενα σχέδια με απλά υλικά;

**Πείραμα 1ο ‐ «Μάτια που χορεύουν»**

# **Υλικά / Όργανα**

χαρτί στυλό ή μολύβι

#### **Διαδικασία**

Πάρε μία μακρόστενη λωρίδα χαρτιού (πλάτους περίπου 7‐8 εκ). Δίπλωσέ τη στη μέση.

Ζωγράφισε σε κάθε ένα από τα δύο κομμάτια χαρτί ένα πρόσωπο, στο ένα γελαστό και στο άλλο λυπημένο. Φρόντισε τα δύο σχέδια να βρίσκονται στο ίδιο ακριβώς σημείο του χαρτιού (προς την άκρη του).

Δίπλωσε ελαφρά το πάνω χαρτί φτιάχνοντας έναν κύλινδρο.

Τοποθέτησε στο εσωτερικό του κυλίνδρου έναν στυλό ή ένα μολύβι και κίνησε πέρα δώθε τον κύλινδρο ισιώνοντας το πάνω χαρτί.

Τι παρατηρείς; Γιατί γίνεται αυτό; ……………………………………………… ………………………………………………………………………………………………………

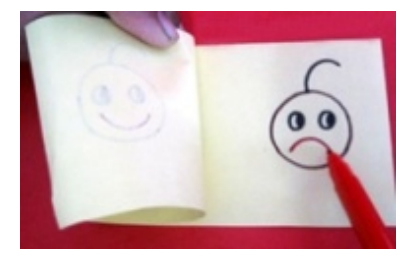

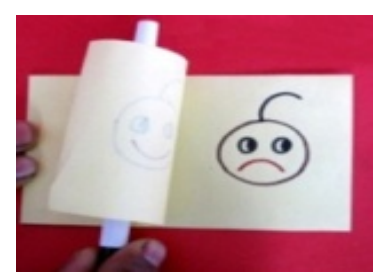

Μπορείς να επαναλάβεις το πείραμα με διάφορα σχέδια και χρώματα.

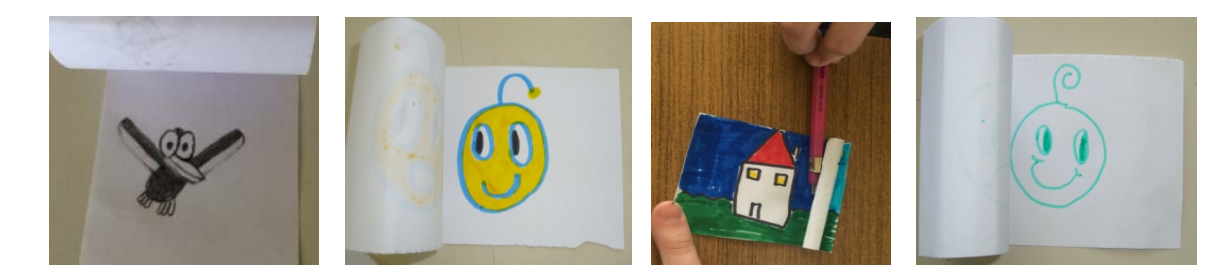

*(Διαδικτυακή πηγή: Toys from Trash)*

### **Πείραμα 2ο – «Φυλλοσκόπιο»**

Όταν ξεφυλλίζουμε γρήγορα τις σελίδες ενός βιβλίου, τις βλέπουμε όλες μαζί. Μήπως μπορούμε να φτιάξουμε κι εμείς μια ιστορία με κινούμενες εικόνες;

## **Υλικά**

χΧαρτί, μπλοκ ή τετράδιο, μαρκαδόροι

### **Διαδικασία**

Σχεδίασε στο χαρτί μία εικόνα στην αρχική της μορφή και στη συνέχεια στην τελική της. Φτιάξε έπειτα και μερικές διαδοχικές ενδιάμεσες στάσεις.

Βγάλε αρκετά αντίγραφα όλων των στάσεων και τοποθέτησέ τα διαδοχικά, με την κατάλληλη σειρά, ώστε να γίνουν βιβλιαράκι.

Ξεφύλλισε το βιβλιαράκι γρήγορα.

Τι παρατηρείς; Οι διαδοχικές στάσεις δίνουν την εντύπωση ότι το σχέδιό σου κινείται.

Εναλλακτικά μπορείς να χρησιμοποιήσεις τις λευκές σελίδες ενός μικρού μπλοκ ή τετραδίου. Για παράδειγμα, μπορείς να ζωγραφίσεις στις λευκές σελίδες ενός τετραδίου τα παρακάτω σχέδια και να ξεφυλλίσεις το τετράδιο γρήγορα. Έχεις δημιουργήσει τα δικά σου κινούμενα σχέδια.

*(πηγές: http://micro‐kosmos.uoa.gr και παιχνίδι «Φως και Χρώματα» της AS Company)*

Μερικές ιδέες για την κατασκευή τέτοιων βιβλίων με κινούμενα σχέδια είναι οι εναλλαγές ενός φωτεινού σηματοδότη (πράσινο, πορτοκαλί, κόκκινο), η κίνηση μιας αράχνης πάνω κάτω, η κατάδυση ενός ανθρώπου από το βατήρα της πισίνας, η κίνηση μιας μπάλας πάνω κάτω κτλ.

> Υπάρχουν βιβλιαράκια με εικόνες που ξεφυλλίζοντάς τα γρήγορα απεικονίζουν ιστορίες. Αυτά τα έντυπα ήταν δημοφιλέστατα στις αρχές του 20ου αιώνα και έχουν λάβει κατά καιρούς διάφορες ονομασίες, όπως flipbook Flick Book, Abblatterbuch κτλ. Στα ελληνικά μπορούν να αποδοθούν με τον όρο φυλλοσκόπιο.

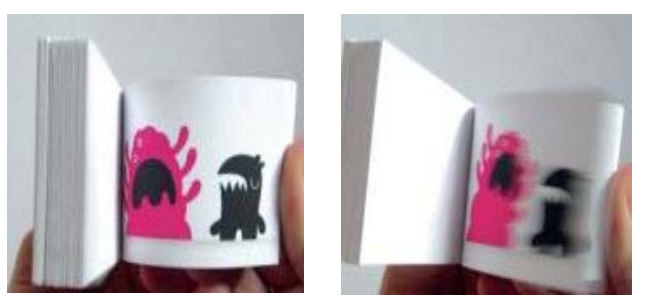

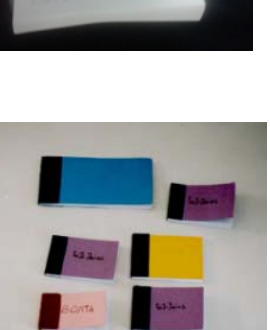

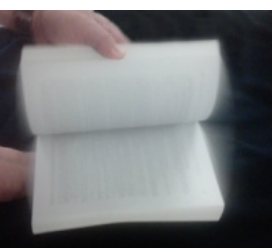

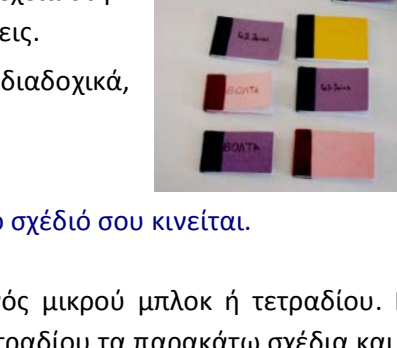

# **Συμπέρασμα / Ερμηνεία**

Κίνηση εικόνας (ή animation) προκύπτει με την ταχεία προβολή μιας σειράς εικόνων. Για παράδειγμα, με την ταχεία προβολή μιας σειράς στιγμιοτύπων του ίδιου κινούμενου αντικειμένου που διαφέρουν κατά λίγο. Έτσι δημιουργείται η ψευδαίσθηση της κίνησης. Είναι μια οπτική οφθαλμαπάτη της κίνησης και αυτό συμβαίνει εξ αιτίας του φαινομένου διατήρησης για λίγο της εικόνας στον εγκέφαλό μας.

Κάθε εικόνα που βλέπουμε «διατηρείται» στον εγκέφαλό μας περίπου για ένα δέκατο του δευτερολέπτου, ακόμη κι αν εμφανίστηκε για λιγότερο χρόνο. Η ιδιότητα αυτή ονομάζεται μεταίσθημα ή μετείκασμα. Επομένως, όταν οι εικόνες κινούνται γρήγορα το μάτι τις βλέπει μαζί ως μία εικόνα.

Στο μεταίσθημα στηρίζεται η λειτουργία του κινηματογράφου: κάθε εικόνα «πέφτει» πάνω στην προηγούμενη κι έτσι, ενώ προβάλλονται χωριστές εικόνες, εμείς έχουμε την εντύπωση της συνέχειας και της κίνησης.

Δείγμα παραδοσιακού animation: το άλογο που τρέχει. Αποτέλεσμα κάποιων φωτογραφιών του Έντουαρντ Μάιμπριτζ από τον 19ο αιώνα που τους δόθηκε κίνηση με ροτοσκόπιο (πηγή: https://el.wikipedia.org/wiki/Animation).

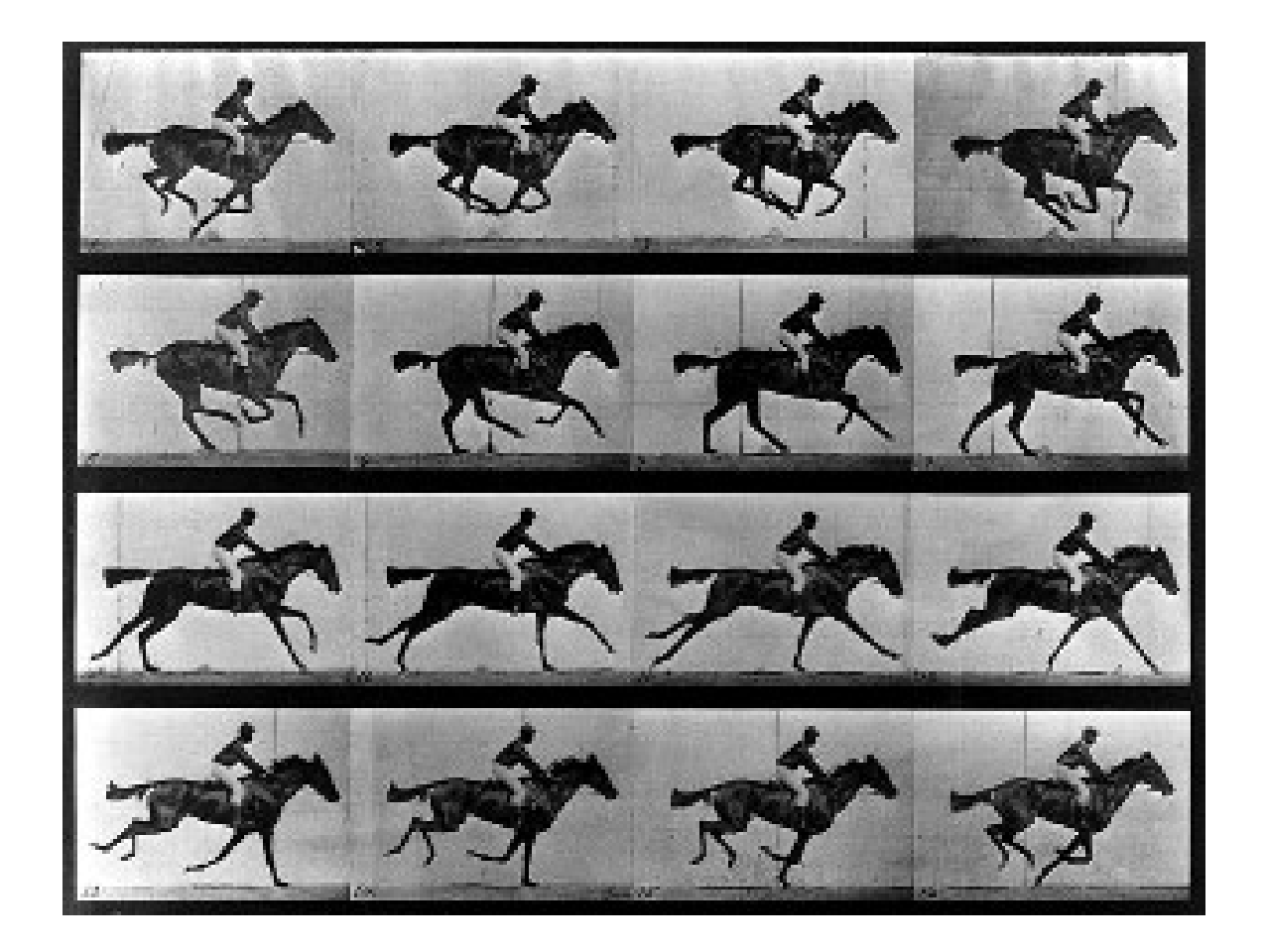

*Δρ. Ουρανία Γκικοπούλου, ανάρτηση στον διαδικτυακό τόπο http://micro‐kosmos.uoa.gr (*Æ *το Υλικό / Λογισμικό* Æ *ΙδιοΚατασκευές Πειραμάτων) όπου έχουν αναρτηθεί και άλλες εφαρμογές*